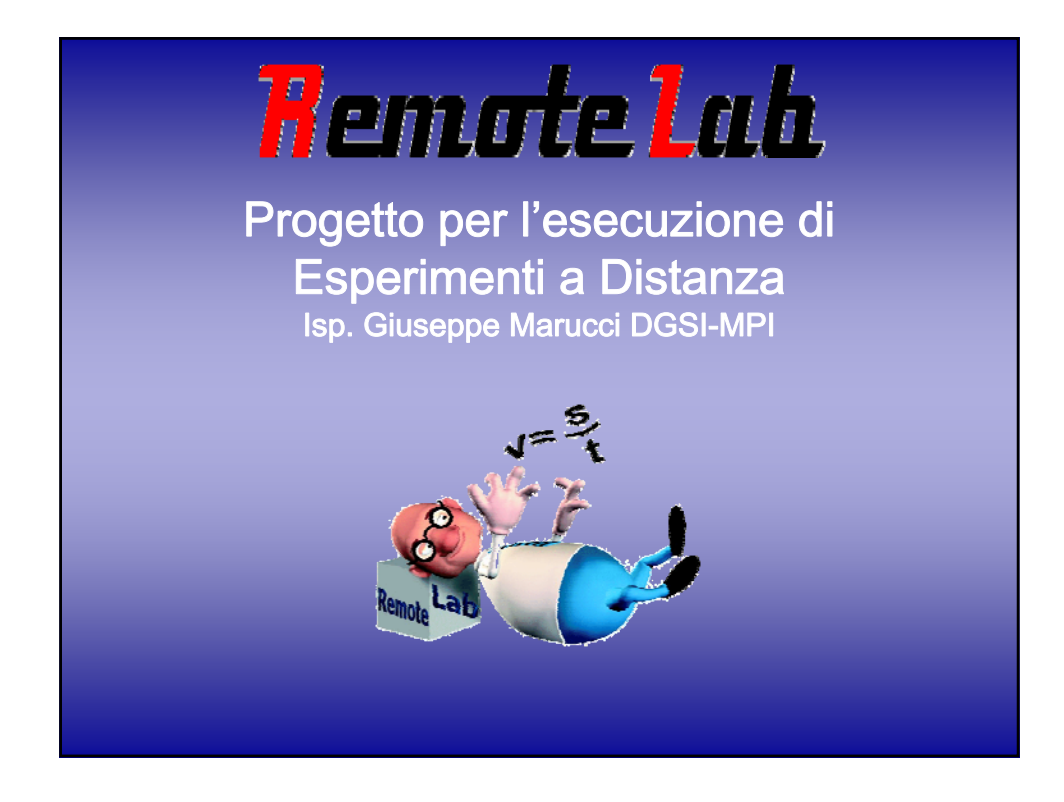

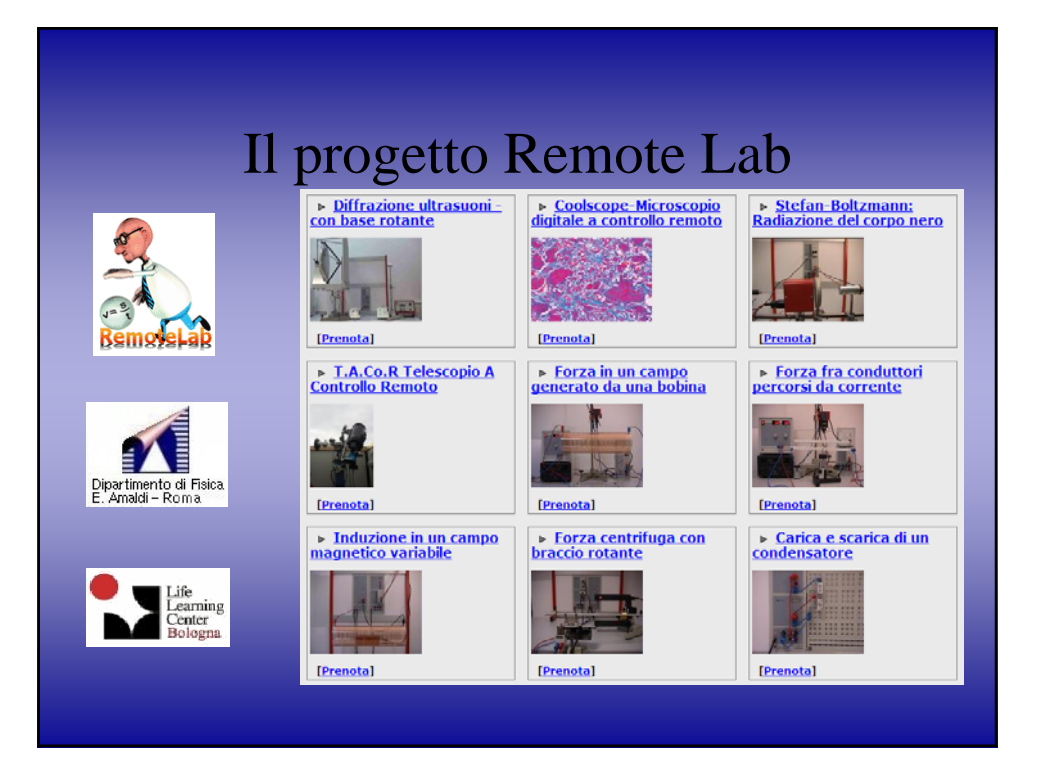

## Cosa è **RemoteLab**

 $\checkmark$  Un catalogo di esperiment remoti di fisica, chimica e biologia per l'insegnamento nella scuola media superior

## Perchè **RemoteLab**

Permettere a un gran numero di utenti di utilizzare strumenti, elementi e dispositivi di laboratorio reale in forma remota

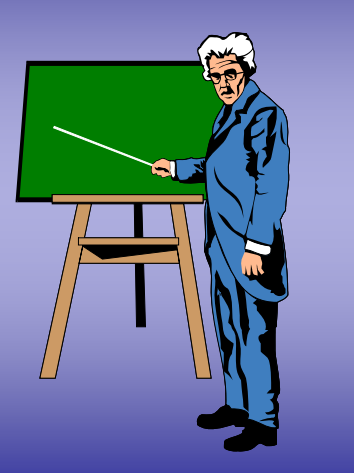

## Perchè **RemoteLab**

9 Il superamento di barriere economiche e geografiche

## Perchè **RemoteLab**

. . . . l'attuale situazione dell'apprendimento delle materie scientifiche

. . . . la mancanza di risorse per implementare laboratori adeguati per accompagnare la teoria con esperimenti reali

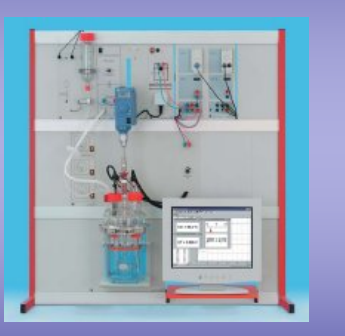

# Come **RemoteLab**

. . . . Attraverso l'uso di sistemi multimediali conosciuti e diffusi

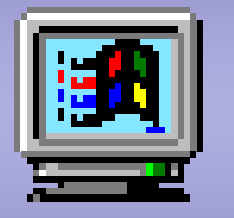

# Come **RemoteLab**

. . . . accessi Internet e linee di comunicazione sempre più veloci

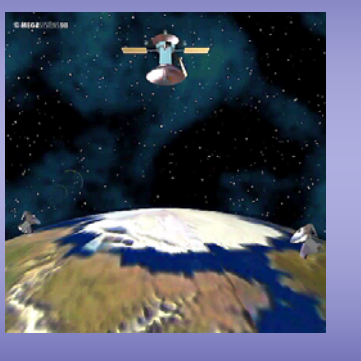

4

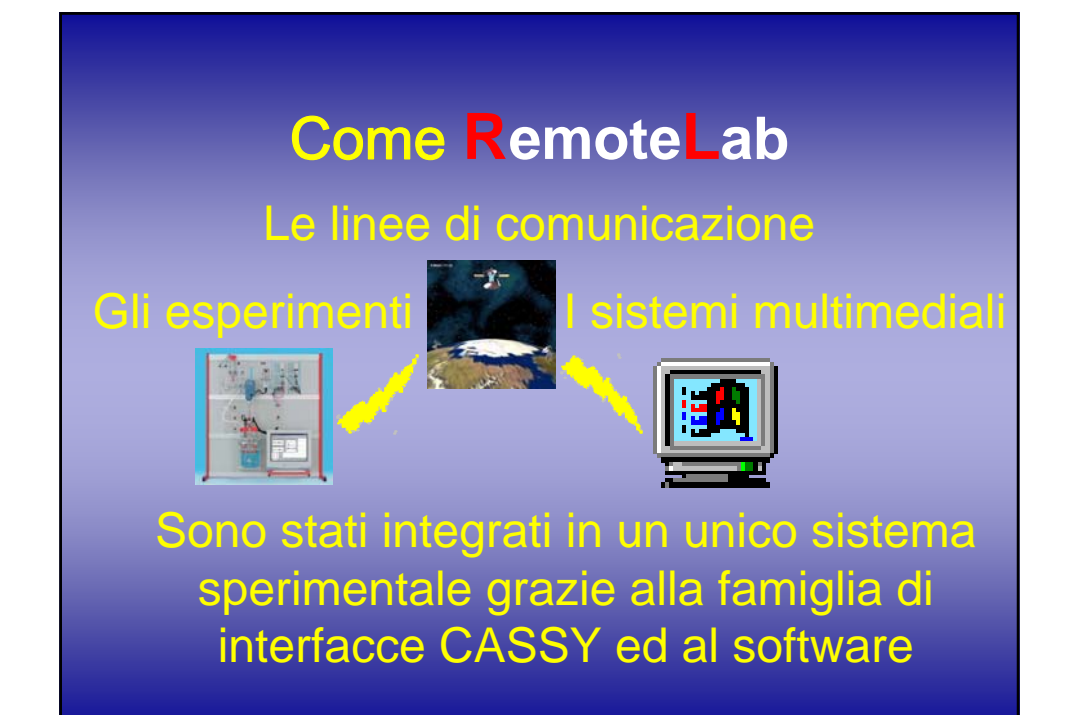

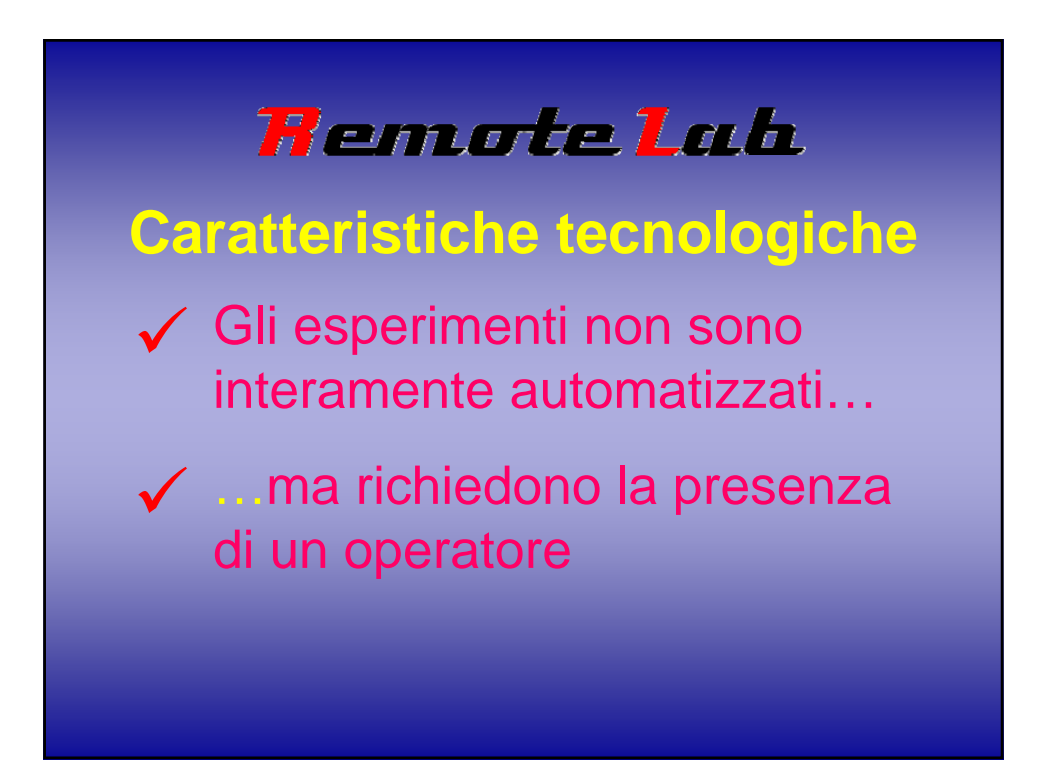

# **Remote Lab**

#### **La presenza dell'operatore**

√ …dà all'utente la possibilità di richiedere modifiche alle condizioni sperimentali ◆ …evidenzia la necessità della manualità in laboratorio

# **Remote Lab**

### **Caratteristiche Didattiche**

- √ Guida per l'Utente...
- **√ Schede Didattiche e** Dati campione

*Il telescopio didattico a Il telescopio didattico a controllo remoto TACOR controllo remoto TACOR*

*Roberto Nesci, Silvia Roberto Nesci, Sclavi , Franco Franco Meddi, Corinne Corinne Rossi Universit Università di Roma La Sapienza di Roma La Sapienza*

> *Aldo Altamore Universit Università Roma Tre Roma Tre*

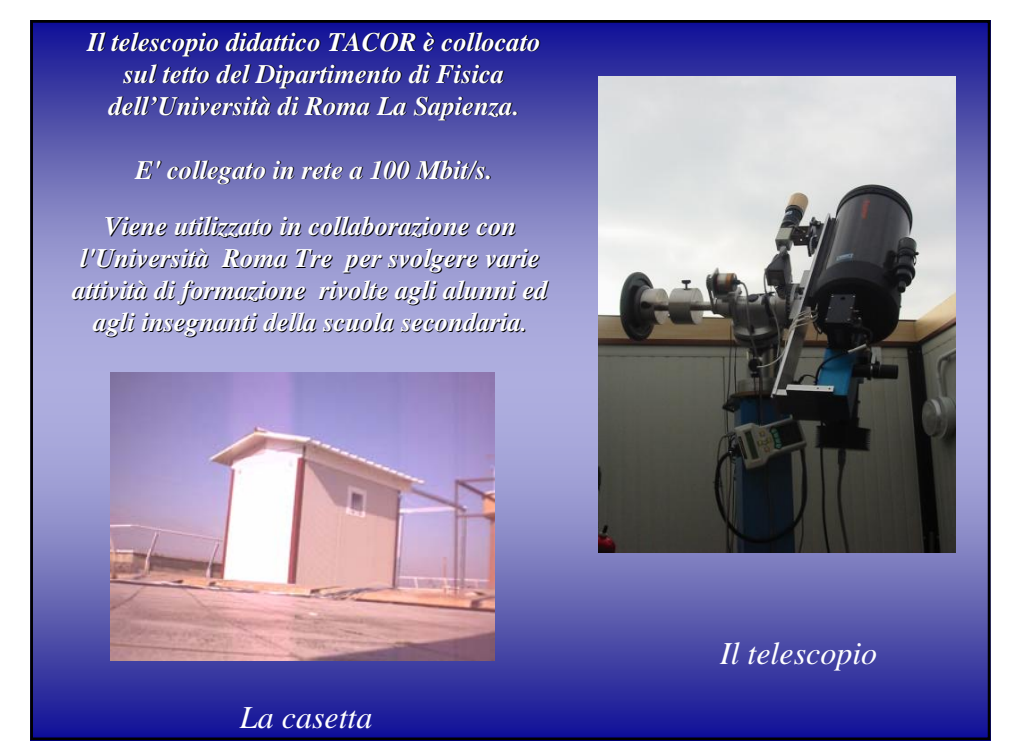

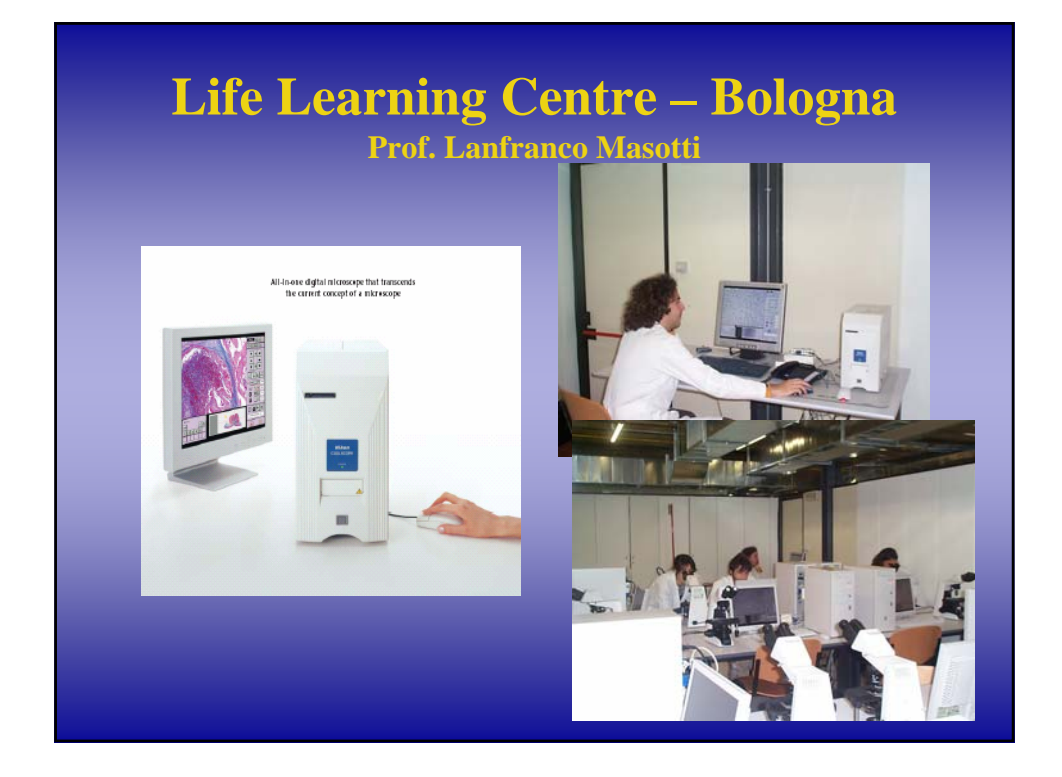

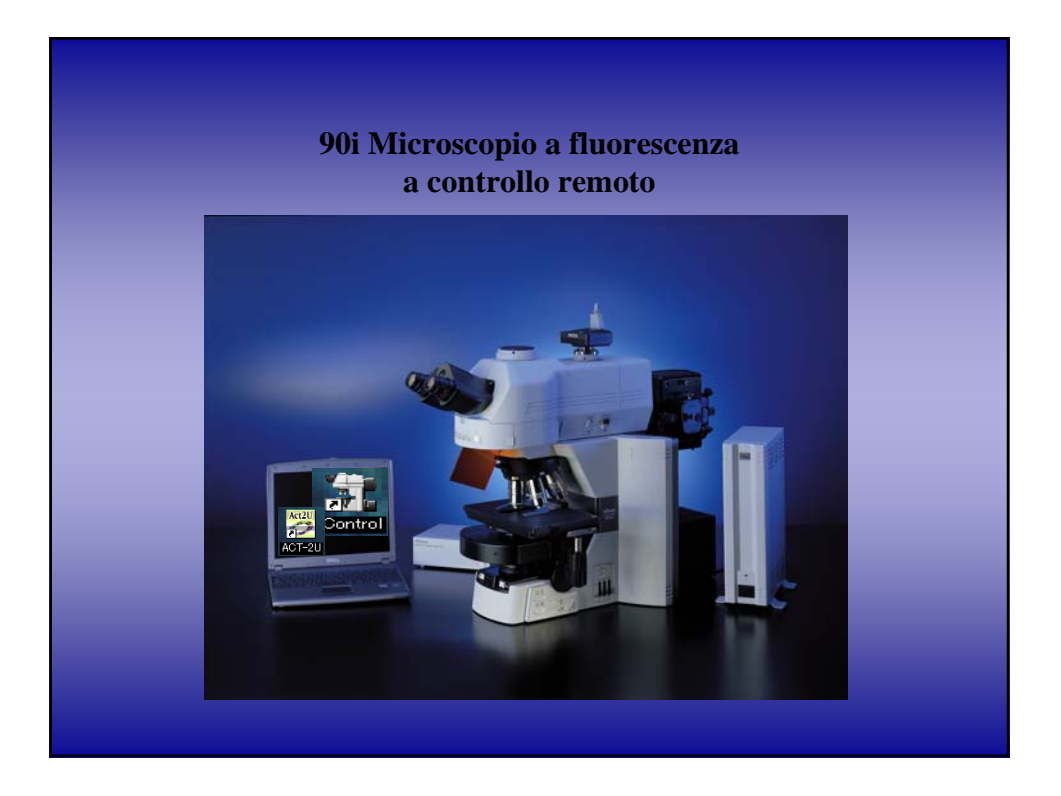

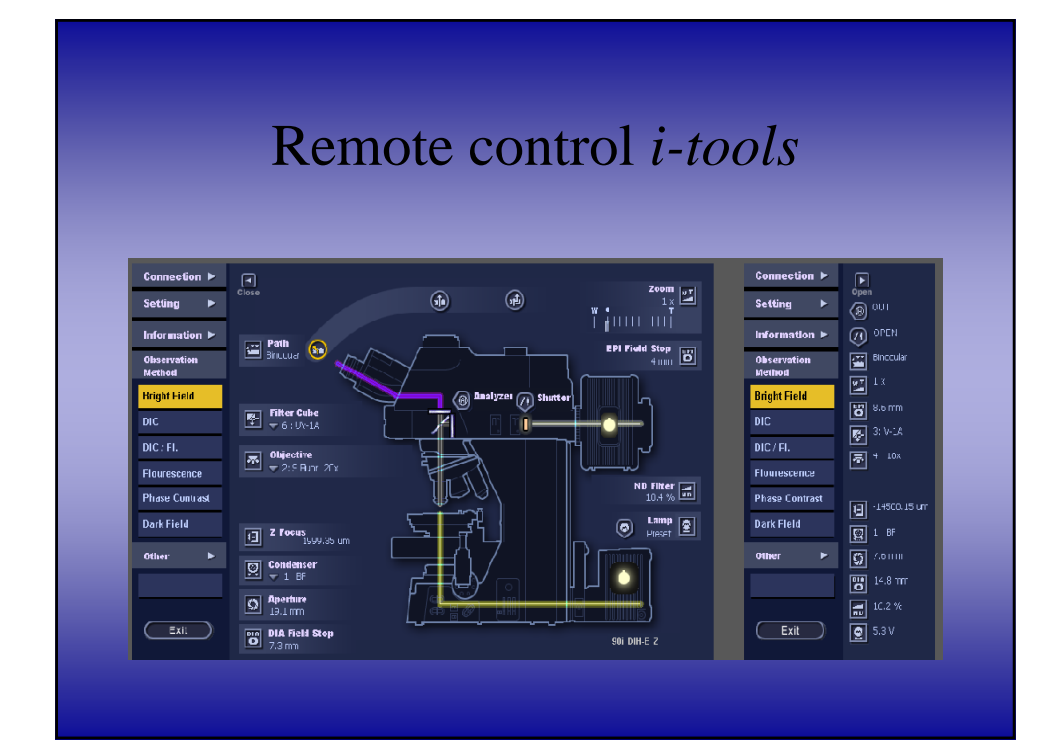

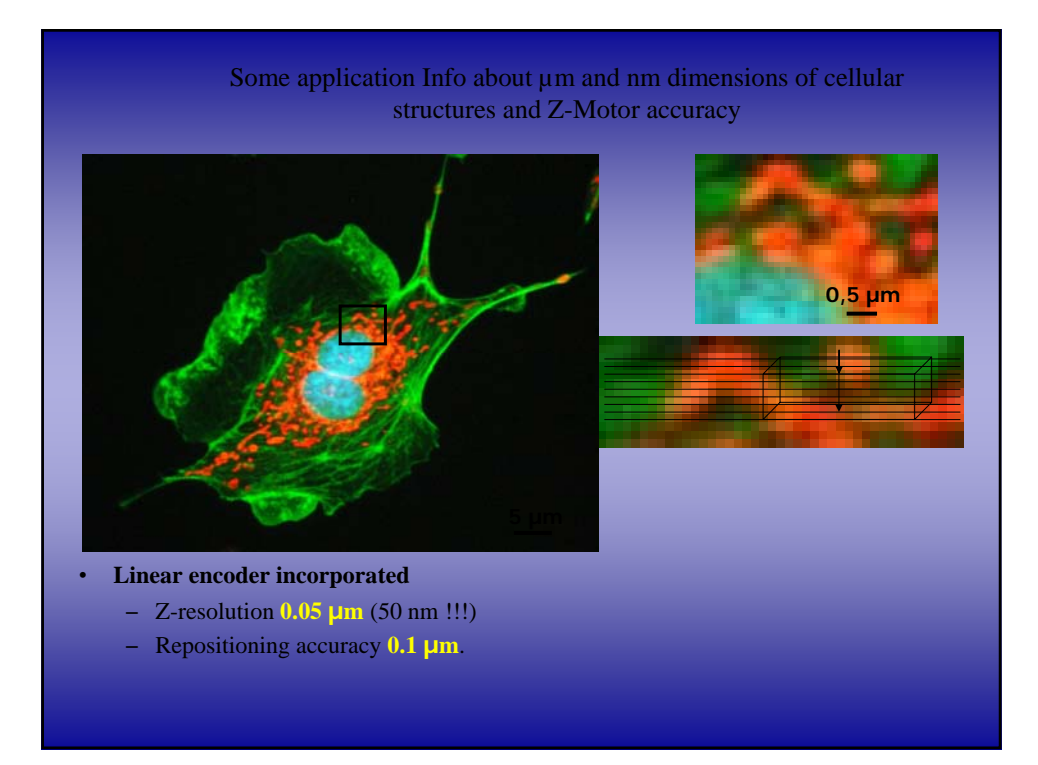

Università di Torino – Facoltà Scienze MFN Prof.ssa Daniela Marocchi e Prof. Federico Balestra Università di Roma Tre- Dipartimento Fisica Prof. Aldo Altamore

### LABORATORIO DI FISICA

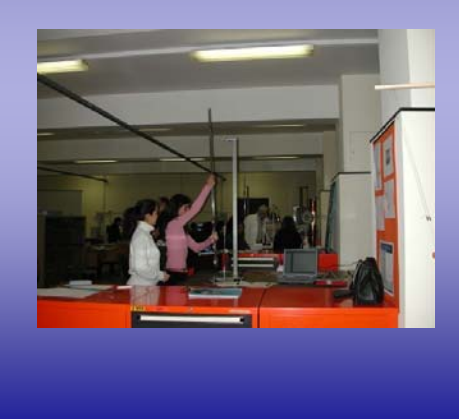

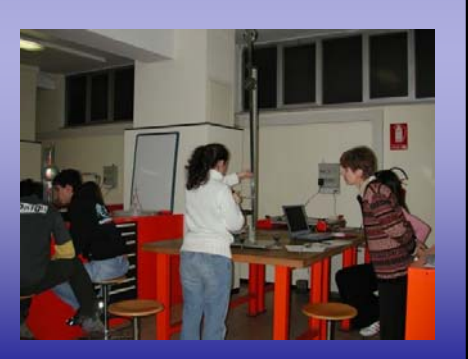

RemoteLab –

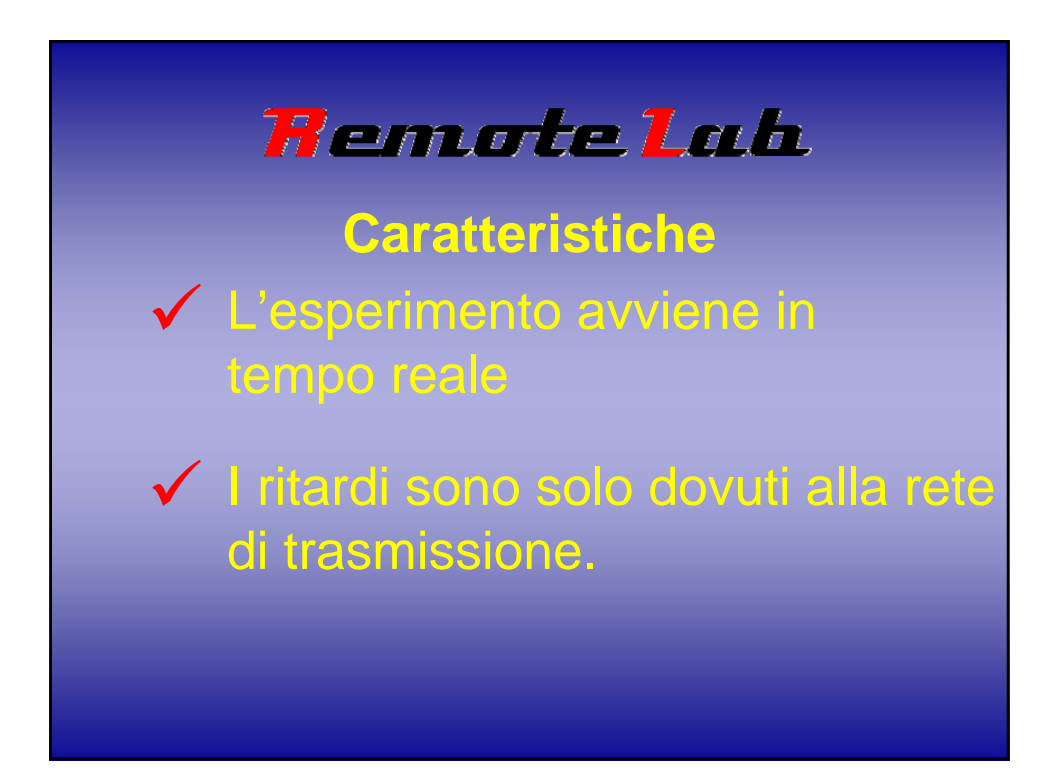

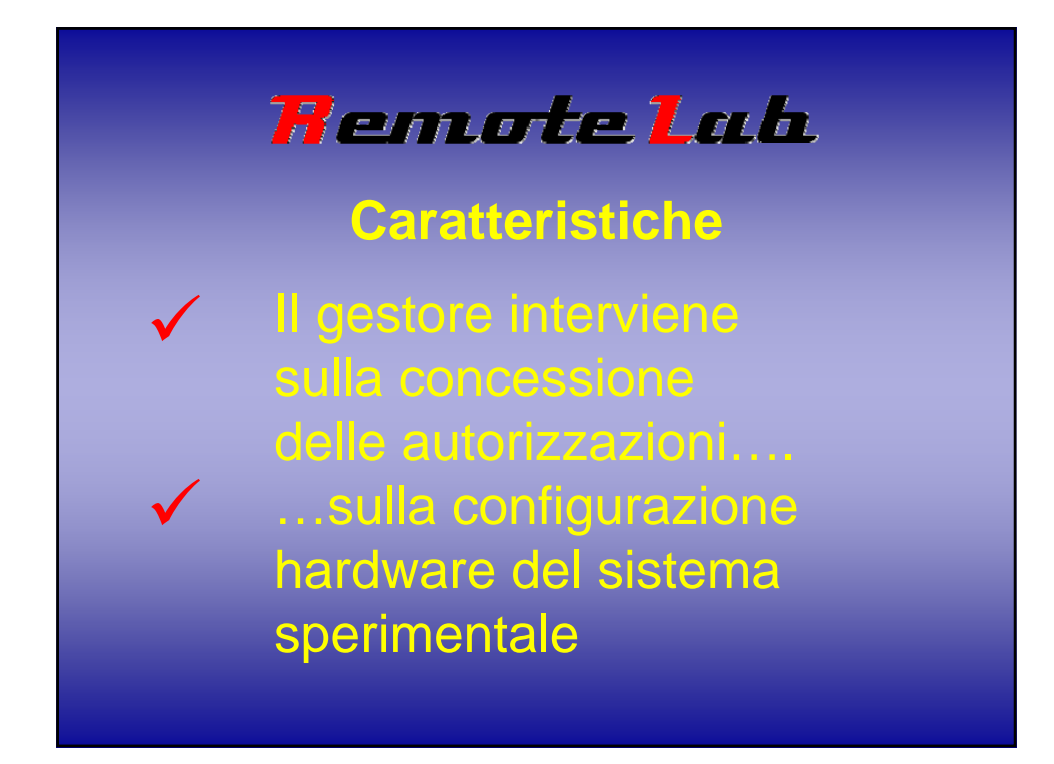

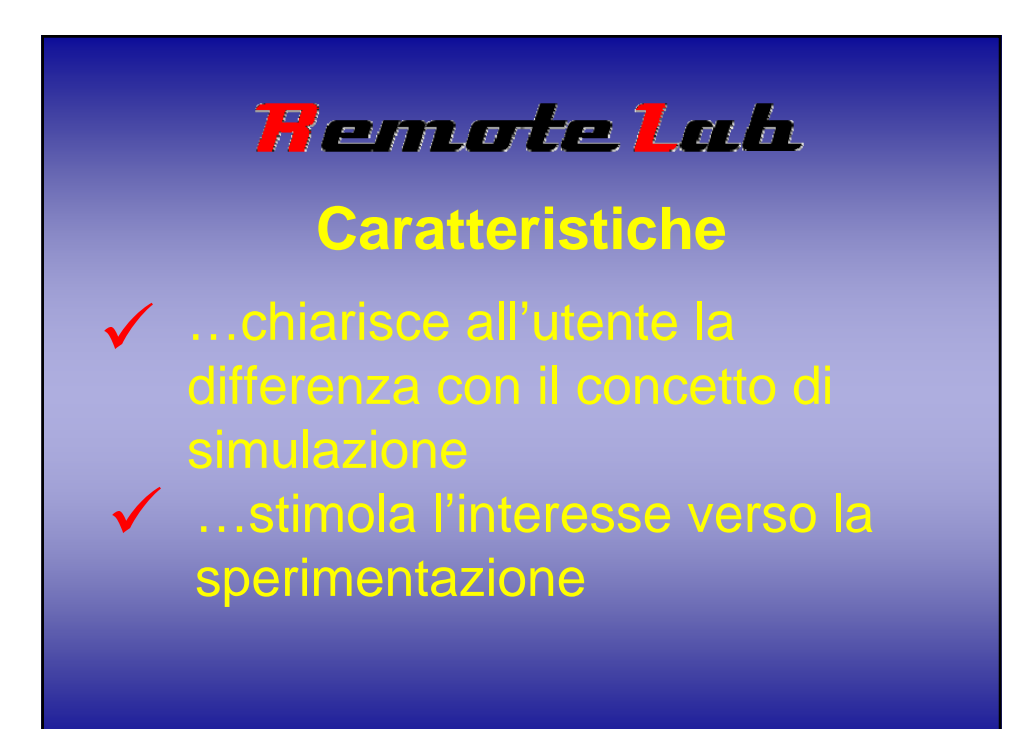